# **Die Wirtschaftlichkeit des FTS und seiner Konkurrenten**

# Betrachtungen aus dem VDI-Fachbereich B7 "Fahrerlose Trans**portsysteme (FTS)"**

Dr.-Ing. **G. Ullrich**, Voerde

### **Kurzfassung:**

Mit der VDI-Richtlinie 4450 "Analyse der Wirtschaftlichkeit Fahrerloser Transportsysteme" steht nunmehr ein programmgestütztes Werkzeug zur Verfügung, das dabei hilft, die Wirtschaftlichkeitsanalyse von unterschiedlichen Transportsystemen für konkrete Projekte auf eine sichere Basis zu stellen. Sie gewährleistet die Anwendung geeigneter Verfahren sowie die Berücksichtigung aller relevanten Kriterien und untermauert so die Entscheidung für eine der betrachteten technischen Alternativen. Der Autor ist Leiter des VDI-Fachbereichs B7 und war maßgeblich an der Erarbeitung der Richtlinie beteiligt. Zurzeit ist die VDI 4455 in Bearbeitung, die sich mit der technischen Systemauswahl von Fördertechnik beschäftigt.

#### **1. Ausgangssituation**

Für die Realisierung logistischer Aufgabenstellungen stehen unterschiedlichste Fördersysteme zur Verfügung. Die Auswahl des geeigneten Systems geschieht auf Basis von technischen und wirtschaftlichen Kriterien. Bezüglich der Wirtschaftlichkeit ergibt sich bei den Fahrerlosen Transportsystemen (FTS) vordergründig ein doppelter Nachteil gegenüber anderen Fördersystemen, wie z.B. den manuellen Flurförderzeugen:

Einerseits sind die Anfangs-Investitionen sehr hoch, was vielfach abschreckt; andererseits sind viele Vorteile des FTS nicht oder nur schwer monetär bewertbar. Dieses vermeintliche Manko des FTS hat den VDI-Fachbereich B7 dazu bewegt, sich intensiv mit der Systemauswahl von Fördertechnik allgemein und der Analyse der Wirtschaftlichkeit im Besonderen intensiv zu befassen.

## **2. Technischer Systemvergleich**

Der technische Systemvergleich wird vor der Wirtschaftlichkeitsbetrachtung durchgeführt. Hier geht es darum, die fördertechnische Aufgabenstellung möglichst so zu formulieren, dass die relevanten Rahmendaten klar werden. In Bearbeitung befindet sich die VDI-Richtlinie 4455 E, die dazu folgenden Weg beschreitet:

Die fördertechnische Aufgabenstellung wird entsprechend der Funktionalitäten gegliedert. Die infrage kommenden Fördersysteme werden hinsichtlich der Eignung für die Funktionalitäten bewertet (Bild 1).

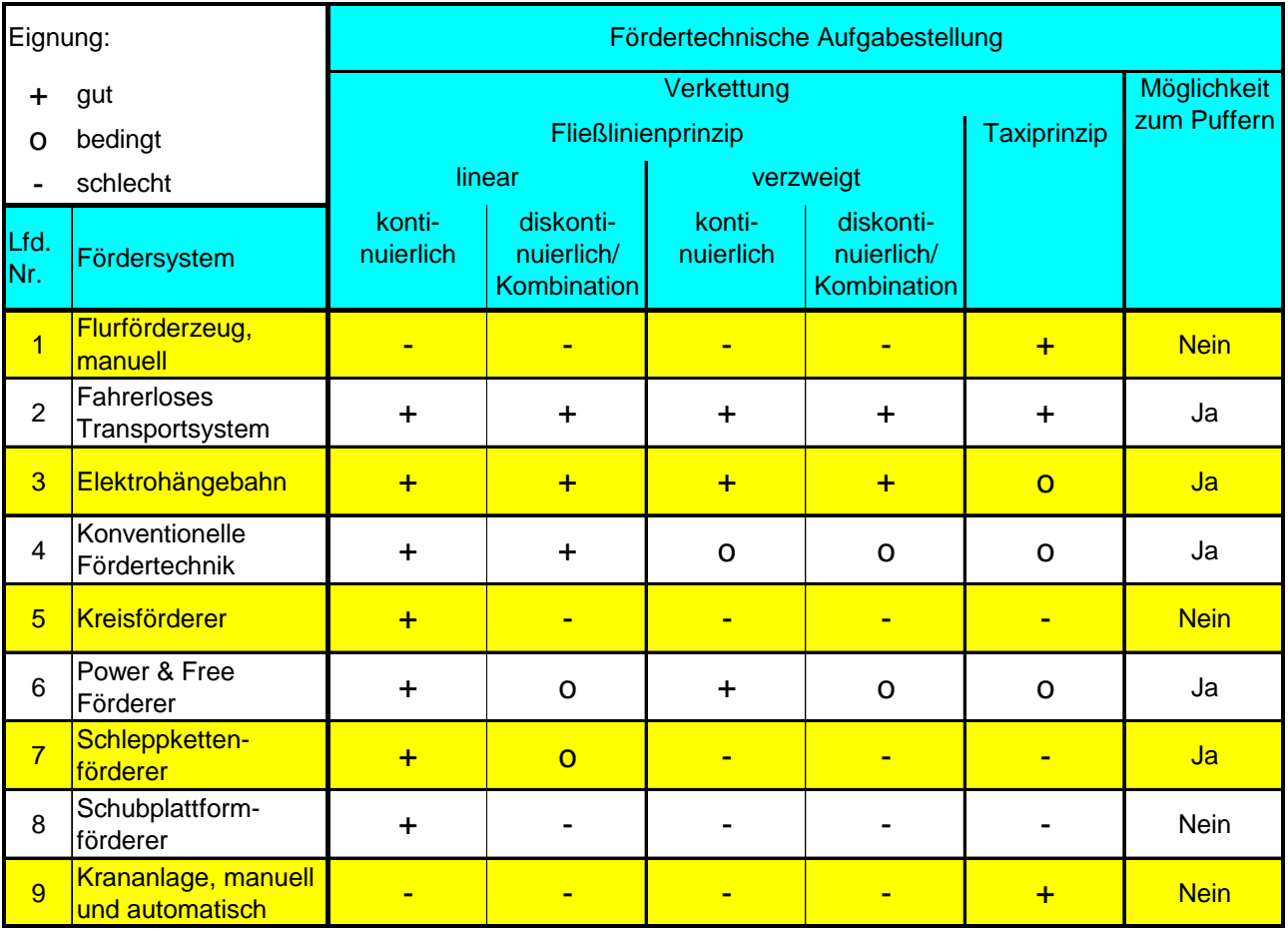

Bild 1: Zuordnung der Fördersysteme zu den fördertechnischen Aufgabenstellungen.

Sobald die zu planende Aufgabenstellung spezifiziert ist, sind die ursprünglich neun betrachteten Fördersysteme bereits dezimiert. Die verbleibenden Fördersysteme werden nun den relevanten Rahmendaten zugeführt. Relevante Rahmendaten sind Einsatzkriterien, hinsichtlich derer sich signifikante Unterschiede bei den Fördersystemen ergeben.

Der Planer muss nun die 25 relevanten Rahmendaten für seine Aufgabenstellung bewerten. Dies tut er rechnergestützt gemäß Bild 2. Als zusätzliche Hilfe hat er eine Liste mit Fragen zu den Rahmendaten, die er beantworten muss. Jede mit "Ja" beantwortete Frage hat zur Folge, dass dieses Rahmendatum Berücksichtigung finden muss.

So werden aus der kompletten Matrix gemäß Bild 2 Spalten und Zeilen gelöscht, und es verbleibt eine kleine überschaubare Matrix zur Auswertung übrig. Jetzt wird für jede Fördertechnik ein Mittelwert berechnet, mit denen ein abschließendes Ranking durchgeführt werden kann.

Sollte es in der verbleibenden Matrix Bewertungen mit einer Fünf geben, werden diese Stellen rot markiert. Das bedeutet, dass es sich um KO-Kriterien handeln kann und einer gesonderten Betrachtung bedarf.

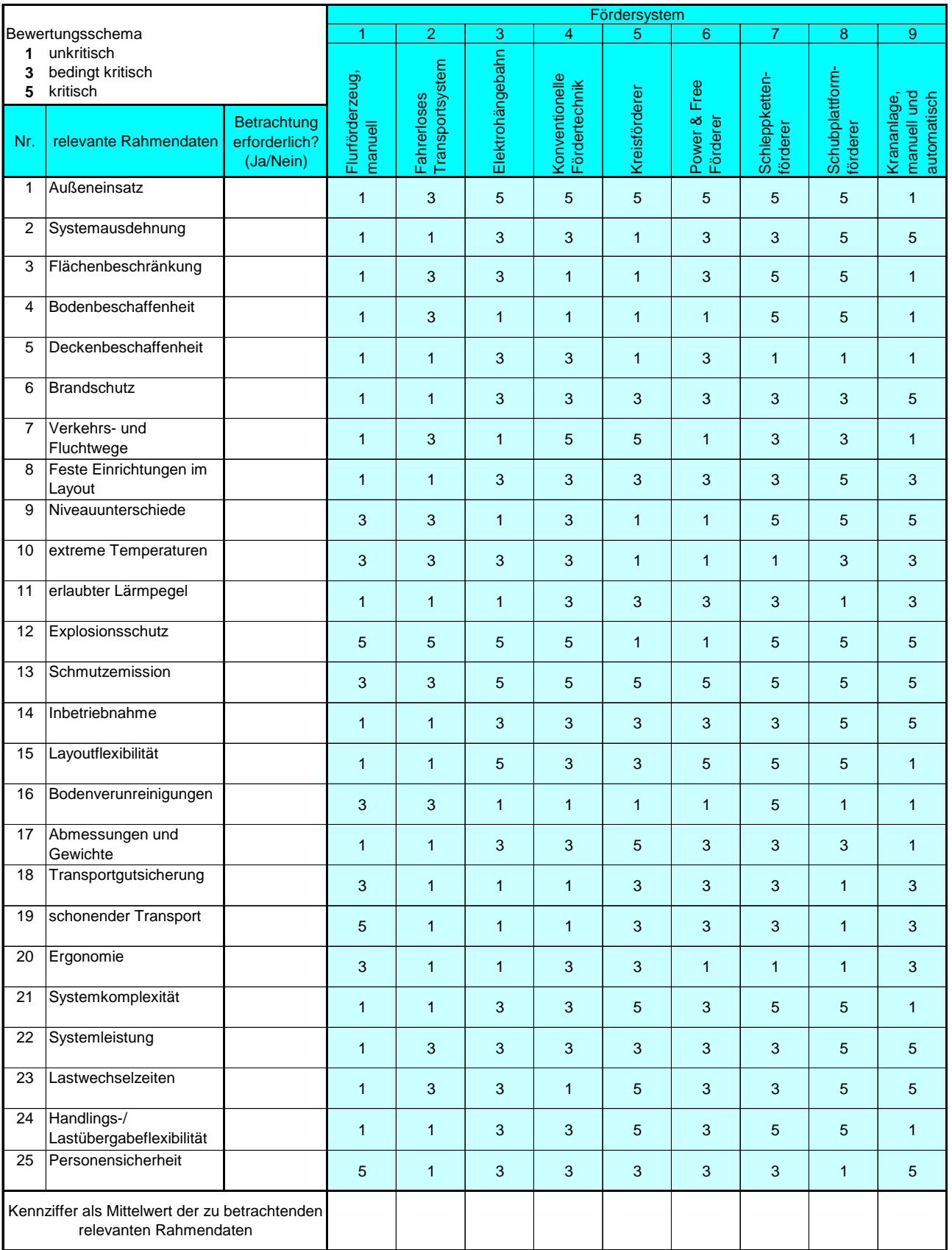

Bild 2: Bewertung der Fördersysteme mittels der relevanten Rahmendaten.

### **3. Wirtschaftlichkeitsrechnung**

Die nächsten Schritte der Systemauswahl werden durch die VDI-Richtlinie 4450 unterstützt. Sie gibt es bereits seit 2001 und beinhaltet ein EXCEL-Tool namens WINUFTS (der Name steht für WIrtschaftlichkeitsrechnung und NUtzwertanalyse für FTS). Ende letzten Jahres wurde die Software überarbeitet und an aktuelle PC-Betriebssysteme angepasst. Die Einarbeitung der neuen Software in die Richtlinie steht noch aus. Aktuelle Informationen sind bei der VDI-Geschäftsstelle FML in Düsseldorf erhältlich.

Durch den wie oben beschrieben durchgeführten technischen Systemvergleich sind nun zwei oder drei technische Lösungen als geeignet benannt worden. Diese werden nun in der Wirtschaftlichkeitsrechnung hinsichtlich der monetär quantifizierbaren und in der Nutzwertanalyse hinsichtlich der nicht oder nur schwer monetär quantifizierbaren Kriterien bewertet (Bild 3). Anschließend wird in der Gesamtbewertung aus den Teilergebnissen der Wirtschaftlichkeitsrechnung und der Nutzwertanalyse die Rangfolge der Alternativen abgeleitet.

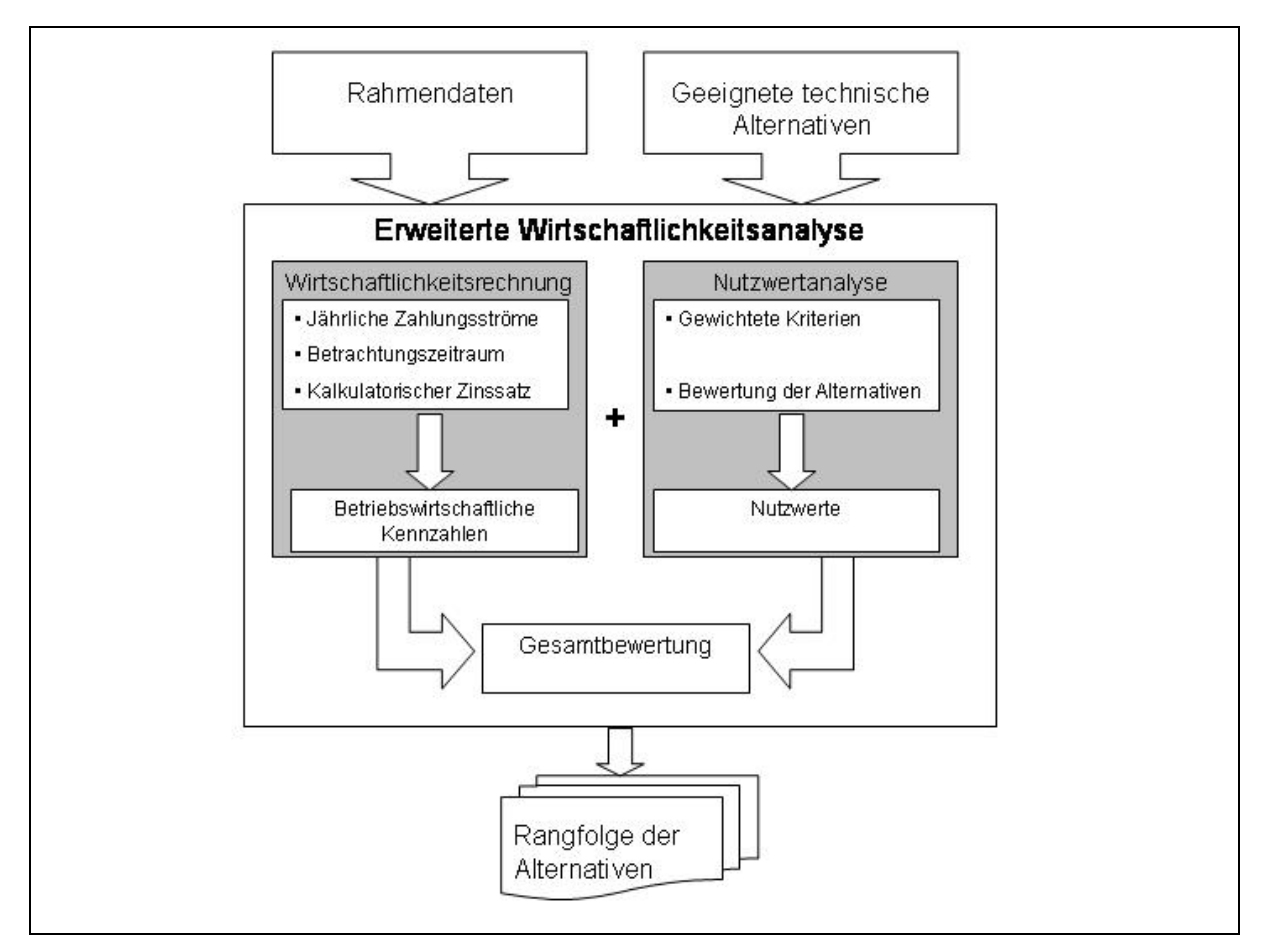

Bild 3: Die erweiterte Wirtschaftlichkeitsanalyse nach VDI 4450.

Das hier vorgeschlagene Verfahren der erweiterten Wirtschaftlichkeitsanalyse liefert nur dann korrekte Ergebnisse, wenn sämtliche entscheidungsrelevanten Kriterien lediglich einmal bewertet werden, also entweder in der Wirtschaftlichkeitsrechnung oder in der Nutzwertanalyse. Doppelbewertungen müssen vermieden werden. Grundsätzlich sollten möglichst viele Kriterien monetär quantifiziert werden, sofern sich der Aufwand zur Ermittlung der Geldwerte in einem vertretbaren Rahmen hält. Denn Angaben in Geldwert sind eindeutig und objektiv, wohingegen die Nutzwertanalyse immer subjektiv ausgeprägt sein wird.

Es gibt statische und dynamische Verfahren der Wirtschaftlichkeitsrechnung. Gegenüber den statischen berücksichtigen die dynamischen Verfahren den finanzmathematischen Einfluss der Zeit über Zinsen und Zinseszinsen. Angesichts der üblichen langen Nutzungsdauer und des hohen Anschaffungswertes eines Transportsystems ist die Anwendung von dynamischen Verfahren dringend geboten.

Das innerbetriebliche Transportwesen erzielt keine direkten Einnahmen. Die Wirtschaftlichkeitsrechnung kann sich folglich auf den Vergleich der Auszahlungen für die verschiedenen Fördertechnik-Alternativen beschränken. Dabei schneidet die Alternative am besten ab, die die geringsten Aufwendungen erfordert. Auszahlungen für das Transportwesen werden in der VDI-Richtlinie 4450 ausführlich beschrieben und Hilfen zur Ermittlung von Richtwerten gegeben. In einer ersten Unterteilung der Auszahlungen wird zwischen Investitionen, direkten und indirekten Auszahlungen unterschieden.

Zu den Investitionen gehören alle mit der Anschaffung eines Transportsystems verbundenen Zahlungen. Darin enthalten sind sämtliche Anschaffungsauszahlungen für die Fahrzeuge, die Leitsteuerung sowie alle projektbezogenen Dienstleistungen (wie Engineering, Installation, Inbetriebnahme, Dokumentation und Schulung) und ggf. die Systemperipherie.

Die direkten Auszahlungen umfassen die Zahlungen, die mit dem Betrieb bzw. mit dessen Aufrechterhaltung zu tun haben, z.B. Energie, Wartung und Instandhaltung.

Indirekte Auszahlungen sind einem Transportsystem nicht unmittelbar zuweisbar. Damit werden sowohl Auszahlungen in angrenzenden Bereichen, die nur indirekt durch den Betrieb des Transportsystems bedingt sind, als auch Auszahlungen, die nur über eine gesonderte Berechnung erhoben werden können, erfasst. Ein Beispiel hierfür sind die Bestände, die sich im Lager, aber auch innerhalb der Fertigung befinden und durch den Einsatz eines FTS drastisch verringert werden können.

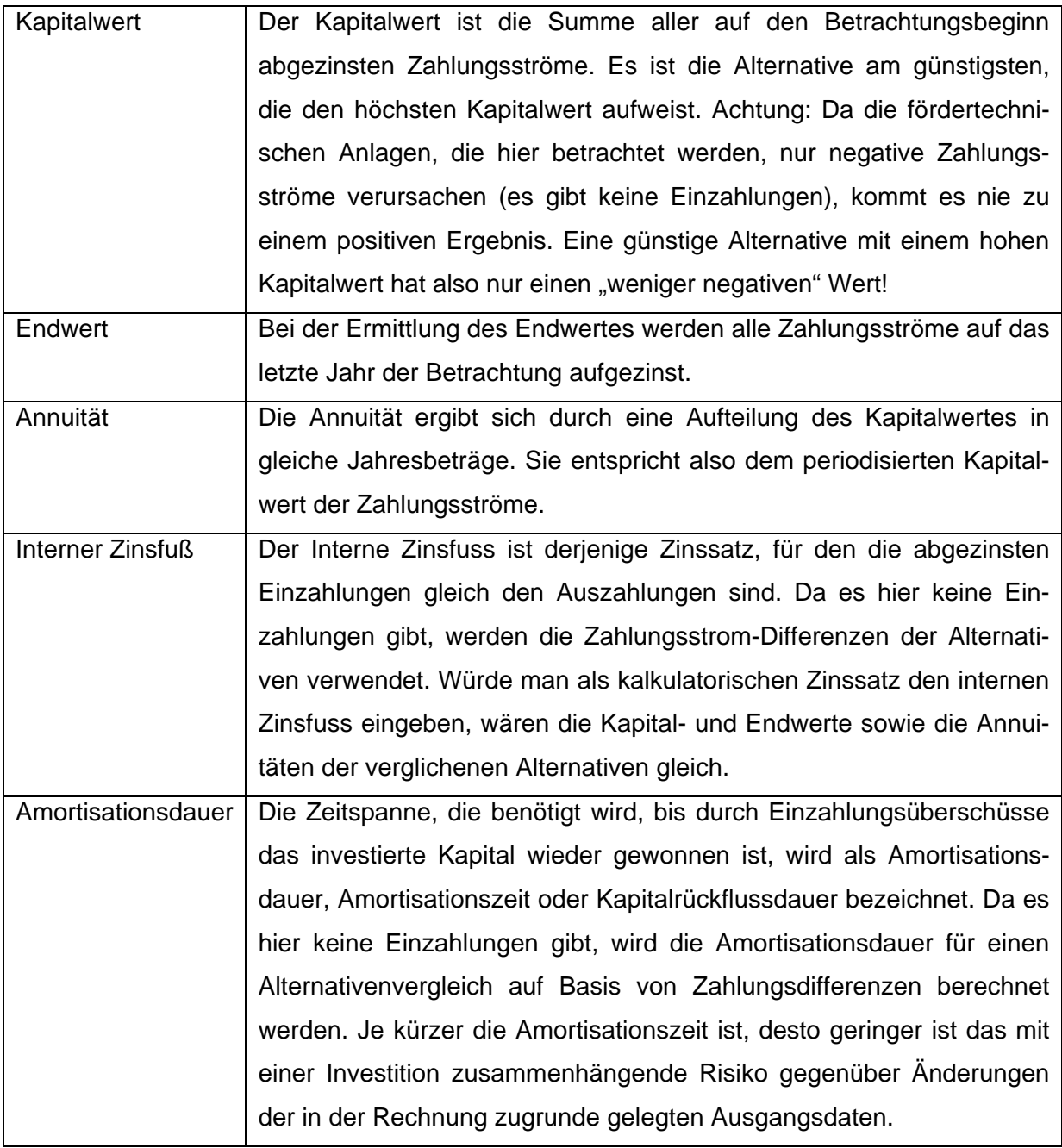

Tabelle 1: Die betriebswirtschaftlichen Kenngrößen.

Für die Wirtschaftlichkeitsrechnung ist ein Betrachtungszeitraum zu wählen, der sich an der langen Nutzungsdauer eines FTS orientieren sollte. Für jede Fördertechnik-Alternative müssen die Zahlungsströme Investitionen, direkte und indirekte Auszahlungen jährlich ermittelt und in das Programm WINUFTS eingegeben werden. Das Programm verzinst daraufhin sämtliche Zahlungsströme und berechnet die betriebswirtschaftlichen Kennzahlen Amortisationsdauer, Annuität, Endwert, interner Zinsfuß und Kapitalwert. Die Aussagen dieser Kennzahlen ergänzen sich. Im Idealfall nehmen Entscheidungsträger ihre Investitionsentscheidung auf der Basis verschiedener Kennzahlen vor.

### **4. Nutzwertanalyse**

Die Nutzwertanalyse hat zum Ziel, die monetär nicht quantifizierbaren Kriterien in den Entscheidungsprozess mit einzubinden. Diese Kriterien sind in der Richtlinie hierarchisch strukturiert und ausführlich beschrieben. Sie betreffen die Flexibilität, Anpassungsfähigkeit, das technische Leistungsvermögen und den dispositiven Nutzen des Fördersystems (Schritt 1). Bild 4 zeigt schematisch die Vorgehensweise zur Ermittlung des Nutzwertes einer Alternative.

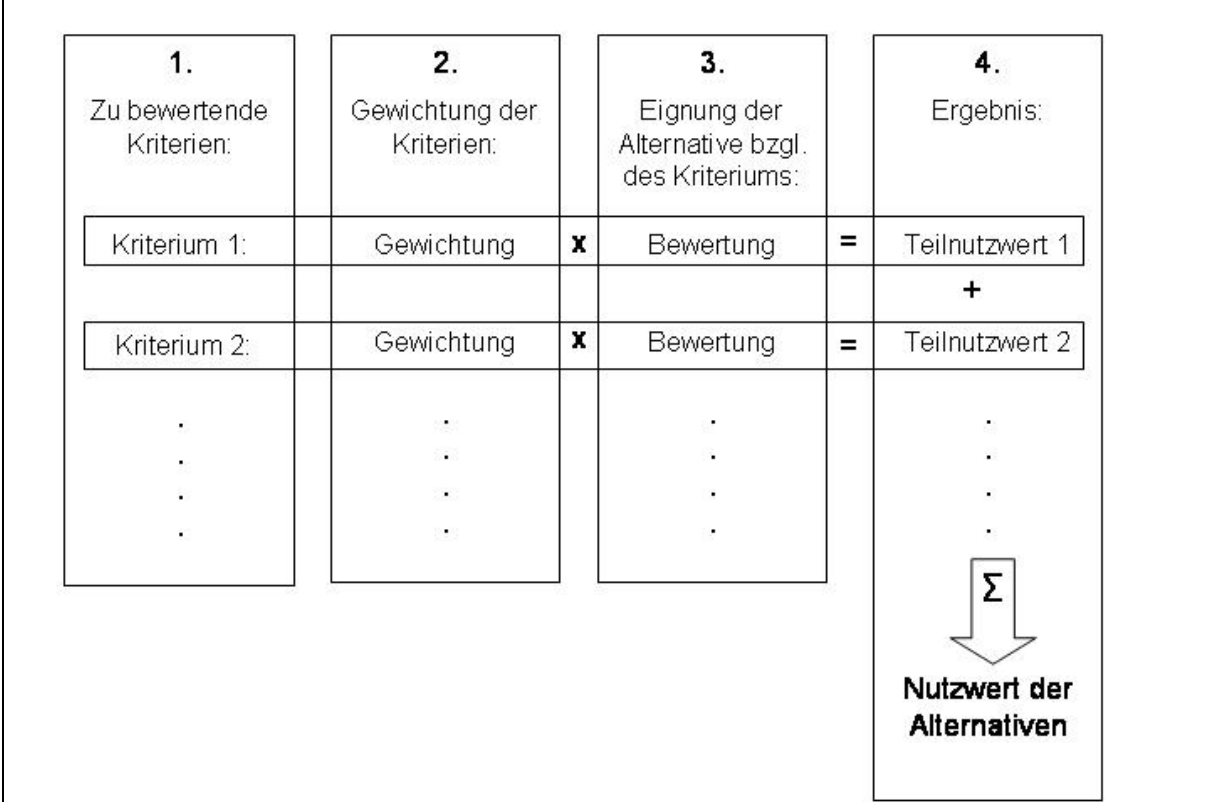

Bild 4: Die Nutzwertanalyse nach VDI 4450.

Im zweiten Arbeitsschritt legt der Entscheidungsträger fest, wie wichtig die einzelnen Kriterien für ihn sind. Die Gewichtung jedes Kriteriums wird in Prozent angegeben. Als nächstes folgt die Bewertung der Alternativen. Dazu wird ermittelt, wie gut jede Alternative jedes Kriterium erfüllt. Die Bewertung wird ebenfalls in Prozent angegeben.

Im vierten Arbeitsschritt, der Ergebnisberechnung, werden für sämtliche Kriterien und sämtliche Fördertechnik-Alternativen die Teilnutzwerte berechnet, Ein Teilnutzwert ergibt sich aus der Multiplikation der Gewichtung eines Kriteriums mit der dazugehörigen Bewertung einer Alternative. Abschließend werden die jeweiligen Nutzwerte der Alternativen berechnet, indem deren Teilnutzwerte addiert werden.

#### **5. Gesamtbewertung**

Die Teilergebnisse der Wirtschaftlichkeitsrechnung und der Nutzwertanalyse werden abschließend in einer Gesamtbewertung zusammengefasst, wie in Bild 5 beispielhaft in einem Diagramm gezeigt. Auf der Abszisse sind die Nutzwerte und auf der Ordinate die Kapitalwerte dreier Alternativen aufgetragen.

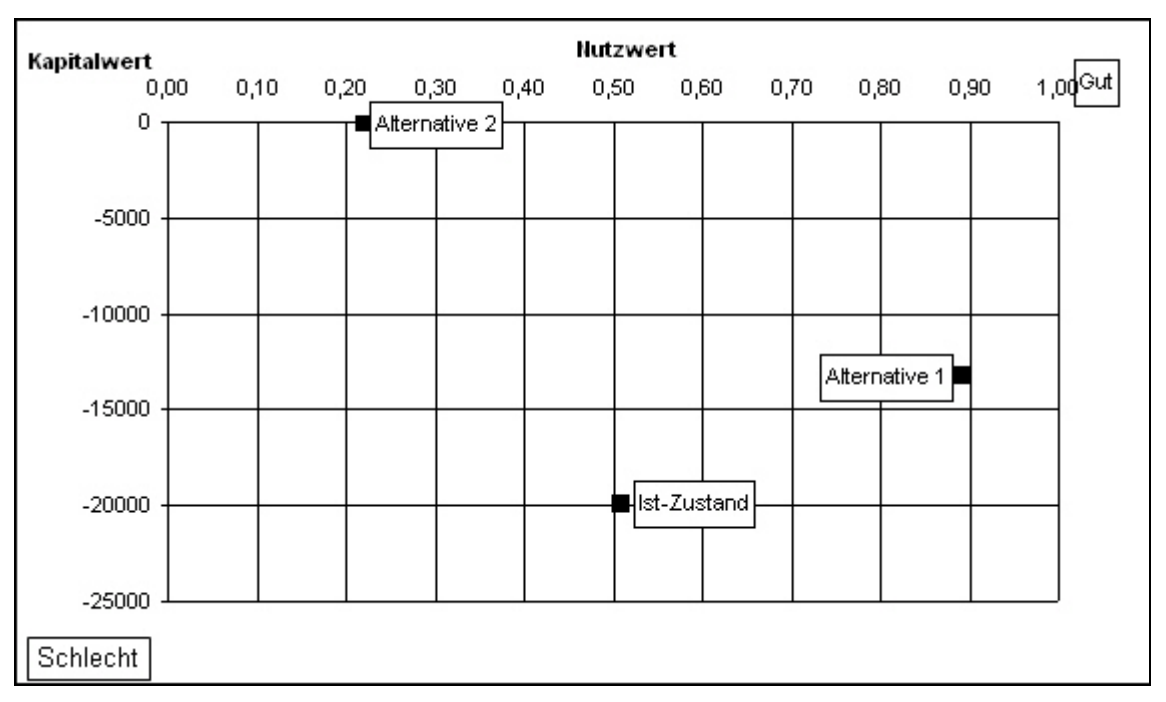

Bild 5: Nutzwert und Kapitalwert verschiedener Fördertechnik-Alternativen.

Für die Bewertung der Alternativen muss der Entscheidungsträger vorgeben, wie bedeutend der Nutzwert in Relation zum Ergebnis der Wirtschaftlichkeitsrechnung ist. Das hängt von der Anzahl und der Wichtigkeit der monetär nicht quantifizierbaren Kriterien, aber auch von der Philosophie und der finanziellen Situation des Unternehmens ab. Bei Investitionsobjekten mit einer Vielzahl monetär nicht quantifizierbarer Kriterien werden Nutzwert und Kapitalwert häufig gleichgewichtig gewertet. Bei dieser Gewichtung kann z.B. aus den Nutzwert-Kapitalwert-Quotienten direkt die Rangfolge der Alternativen abgeleitet werden. Näheres zur Interpretation des Bildes ist in der VDI-Richtlinie 4450 nachzulesen.

Die notwendigen Eingangsdaten sollten gemeinsam vom zukünftigen Betreiber und dem planenden Anbieter erarbeitet werden. Dieser liefert aus seiner Erfahrung und der Kenntnis seiner Technik wichtige Kenndaten der angebotenen Lösung, und der Betreiber steuert die notwendigen applikationsabhängigen Daten bei. Damit steht Logistik-Planern heute eine durchgängige rechnergestützte Planungsmethodik zur Verfügung, die deutlich mehr Planungssicherheit und Argumentationshilfe als bisher bietet.

(www.guenter-ullrich.de)

Literatur:

- [1] VDI 4450 "Analyse der Wirtschaftlichkeit Fahrerloser Transportsysteme (FTS)" (September 2001). Berlin: Beuth Verlag, 2001.
- [2] Warnecke, H. J. et al.: Wirtschaftlichkeitsrechnung für Ingenieure. 3. überarbeitete Auflage, Carl Hanser Verlag, München, 1996.
- [3] Rinza, Peter, und Heiner Schmitz: Nutzwert-Kosten-Analyse: eine Entscheidungshilfe, VDI-Verlag, Düsseldorf, 1992.
- [4] VDI 4455 "Entscheidungskriterien für die Auswahl eines Fördersystems" (in Bearbeitung vom VDI-FML Fachbereich B7).